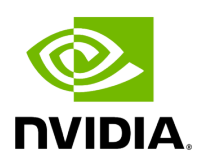

## Template Function holoscan::deserialize\_array

## **Table of contents**

**Function Documentation** 

• Defined in [File codecs.hpp](https://docs.nvidia.com/file_include_holoscan_core_codecs.hpp.html#file-include-holoscan-core-codecs-hpp)

## <span id="page-2-0"></span>**Function Documentation**

<span id="page-2-1"></span>template<typename arrayT>

static inline <u>[expected](https://docs.nvidia.com/typedef_expected_8hpp_1af408adac7b395bb6c10178620a7c8bf9.html#_CPPv4I00EN8holoscan8expectedE)[<arrayT](#page-2-1), [RuntimeError](https://docs.nvidia.com/classholoscan_1_1RuntimeError.html#_CPPv4N8holoscan12RuntimeErrorE)</u>> holoscan::deserialize\_array([Endpoint](https://docs.nvidia.com/classholoscan_1_1Endpoint.html#_CPPv4N8holoscan8EndpointE) \*endpoint)

© Copyright 2022-2024, NVIDIA.. PDF Generated on 06/06/2024